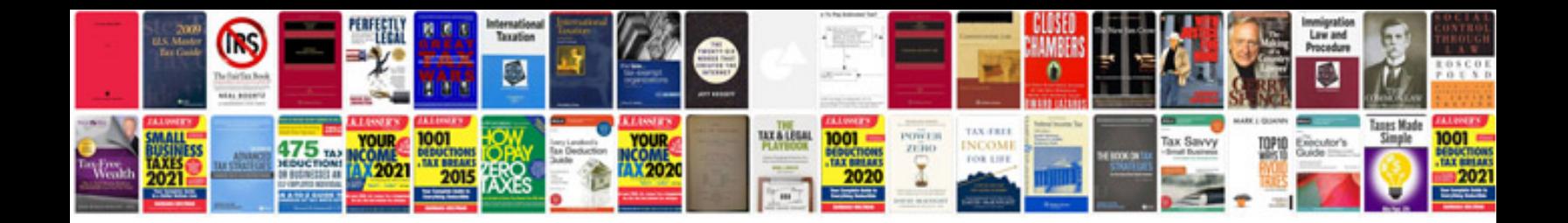

**Viewsat ultra manual**

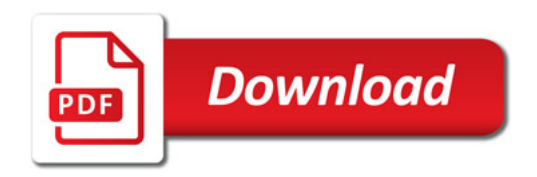

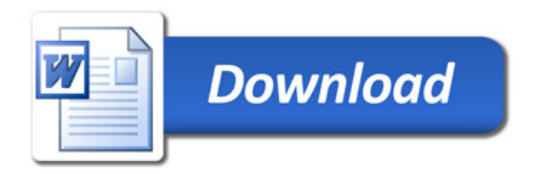